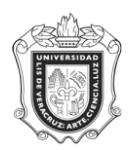

**UNIVERSIDAD VERACRUZANA Unidad del Sistema Integral de Información Universitaria Módulo Estudiantes**

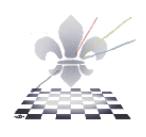

## PRINCIPALES ÍCONOS Y ACCIONES DISPONIBLES

## **INSTRUCTIVO. VERSIÓN 7.2**

## **El objetivo de esta lámina es apoyarte para que identifiques la funcionalidad de los íconos y las herramientas disponibles en el Sistema**

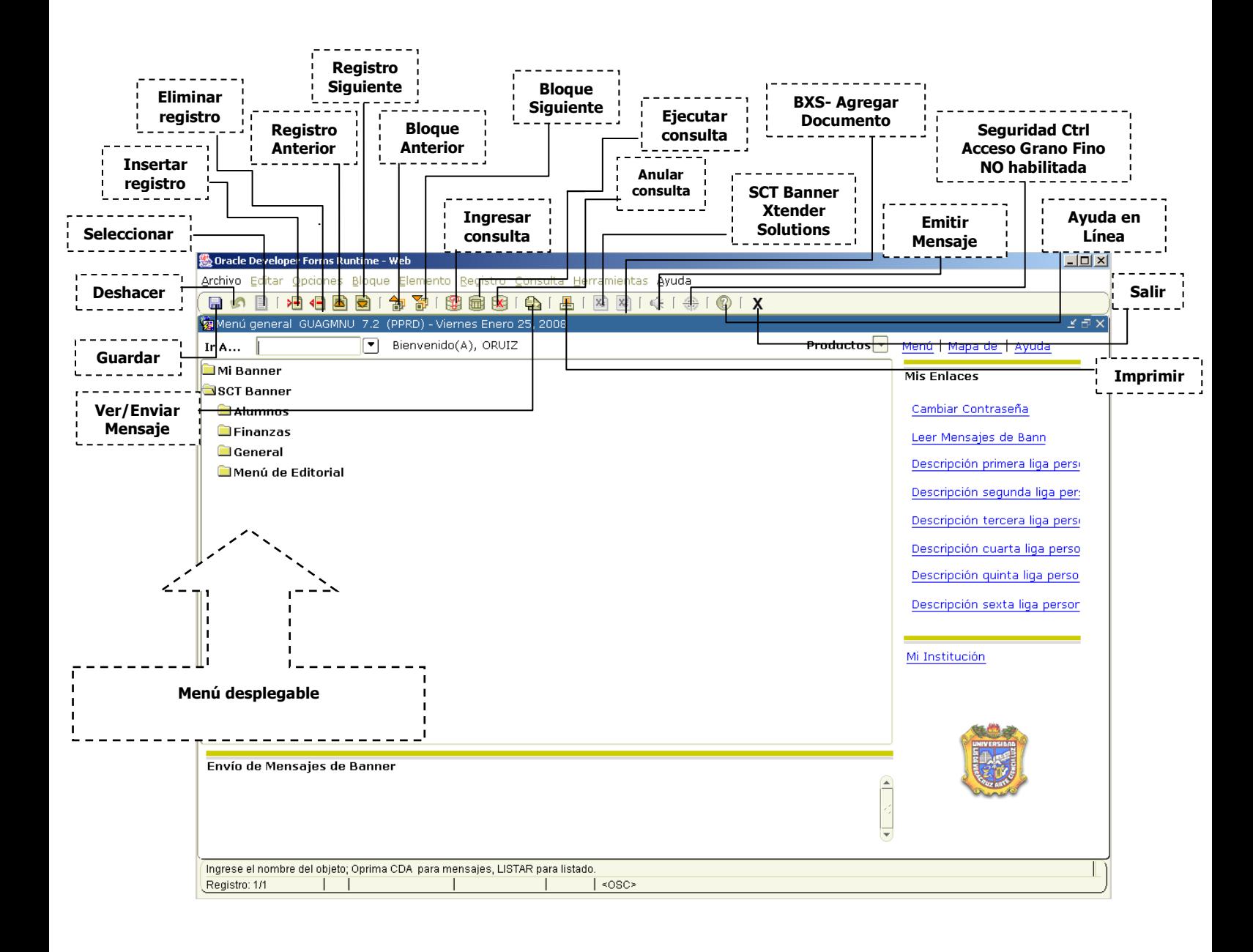

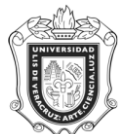

## **UNIVERSIDAD VERACRUZANA Unidad del Sistema Integral de Información Universitaria Módulo Estudiantes**

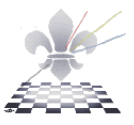

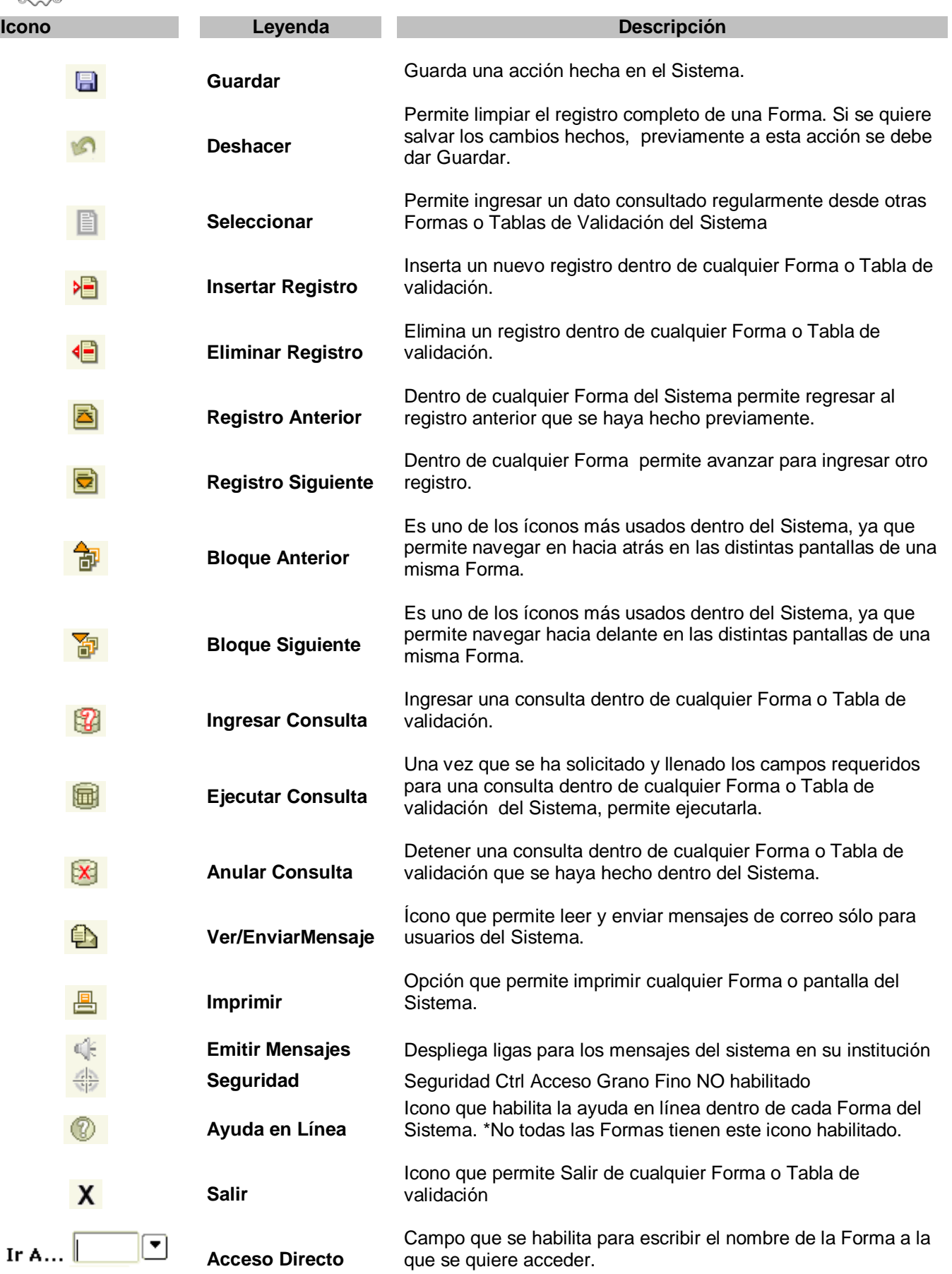

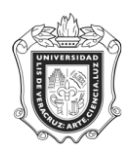

**UNIVERSIDAD VERACRUZANA Unidad del Sistema Integral de Información Universitaria Módulo Estudiantes**

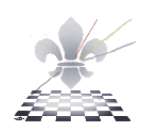